### **Distribué gratuitement via YMartin.com / ve2ymm.com**

MMQ0002.DOC Le MicroMensuel du Québec - Mars 1993 Page 1

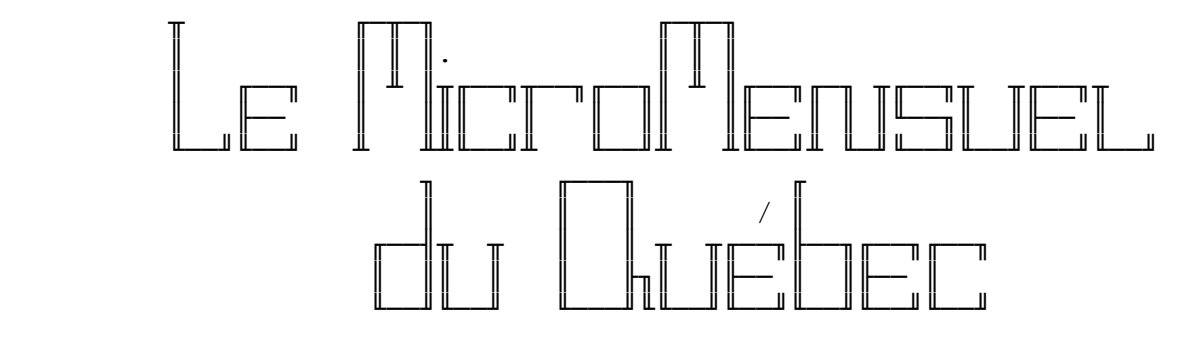

 Volume #1 - Numéro #2 Mars 1993

- Centre d'édition -╘══════════════════════════════════════════════════════════════╛

> TechnoBytes BBS - (514)278-1963 - 14.4k/v.32bis. Ouvert 24h tous les jours de la semaine.

 Pour avoir la plus récente copie du MMQ, faites une requête de MMQ sur TechnoBytes BBS au travers de votre mailer.

- Édition, rédaction et montage -

 L'édition et le montage de cette copie a été éffectuée par Constantin Koutrias.

╘══════════════════════════════════════════════════════════════╛

NOTE: Cette copie a été formatée pour impression.

╘══════════════════════════════════════════════════════════════╛

- Sommaire ——

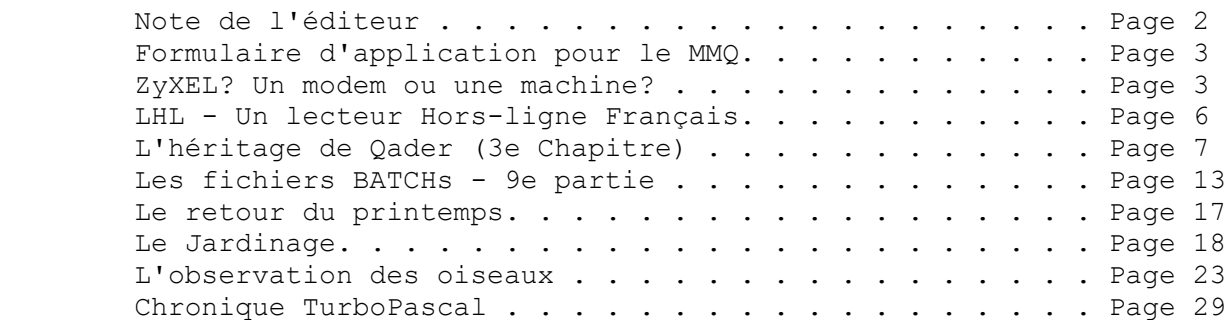

- Note de l'éditeur —

 La deuxième édition semble être encore plus intéressante. De nouveaux articles sont rentrés ce mois-ci ce qui va le rendre encore plus gros. La réaction était plutôt constructive pour le journal, donc on va essayer de garder cette orientation.

╘══════════════════════════════════════════════════════════════╛

 Ce mois-ci nous vous offrons deux articles sur le "plein-air". Nous avons un duo "Paquin" dans cette édition, vous remarquerez cela plus tard. Et pour changer un peu les idées des nombreuses tempêtes de neige qu'on a reçu au Québec durant les dernières semaines, Mme Nichols nous offre un joli petit poème pour bien débuter le printemps. Enfin! L'hiver a été long... :-)

 Le MicroMensuel du Québec a toujours besoin de vous pour des articles. Le journal est fait pour vous, et c'est à vous de partager vos connaissances avec les autres. N'hésitez pas à nous faire parvenir vos articles. Tout article bien structuré sera publié sans problèmes.

Vive le temps d'un soleil! :-)

Constantin Koutrias

Formulaire d'application du MMQ —

 J'aimerai recevoir le MicroMensuel du Québec au travers de mon "mailer" dès sa sortie. Je consens à ce qu'il soit mit en HOLD sur TechnoBytes BBS si je suis longue distance de TechnoBytes BBS. Je ferai un poll à tout les 1er du mois.

╘══════════════════════════════════════════════════════════════╛

 Nom du babillard: [. . . . . . . . . . . . . . . . . . . . . . ] Nom de l'opérateur: [. . . . . . . . . . . . . . . . . . . . . ] Numéro du babillard: [ . . . . . . . . . . . . . . . . . . . . ] Numéro de l'opérateur: [ . . . . . . . . . . . . . . . . . . . ] Adresse réseau: [. . . . . . . . . . . . . . . . . . . . . . . ] Ville: [ . . . . . . . . . . . . . . . . . . . . . . . . . . . ]

 A envoyer sous forme NetMail sur TechnoBytes BBS. Merci de votre attention.

Constantin Koutrias

- ZyXEL? Un modem ou une machine? ------

 Qui n'a pas rêvé d'avoir un modem haute-vitesse performant et qui peut faire bien plus que les autres modems. Et oui, il en existe un, et même en plusieurs modèles. Je vous parle bien sur du ZyXEL (lire Zie-Sell).

╘══════════════════════════════════════════════════════════════╛

 Et oui, depuis quelques temps, tout le monde parle de ce modem haute-vitesse, et qui prends de plus en plus de popularité. Tous les modems ZyXEL sont compatibles à plusieurs standard CCITT et BELL, et supporte plusieurs protocoles de compression et de corrections d'erreurs...

Voyons un peu les caractéristiques de ces modems.

Tableau des caractéristiques:

 ZyXEL ZyXEL ZyXEL ZyXEL ZyXEL U-1496+ U-1496 U-1496B U-1496E+ U-1496E

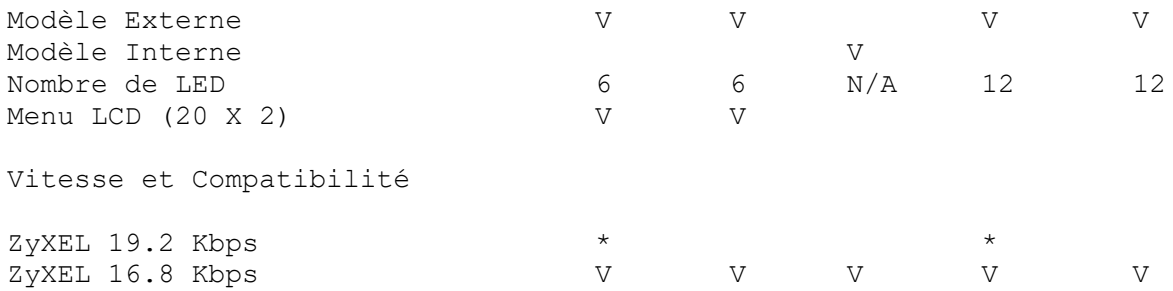

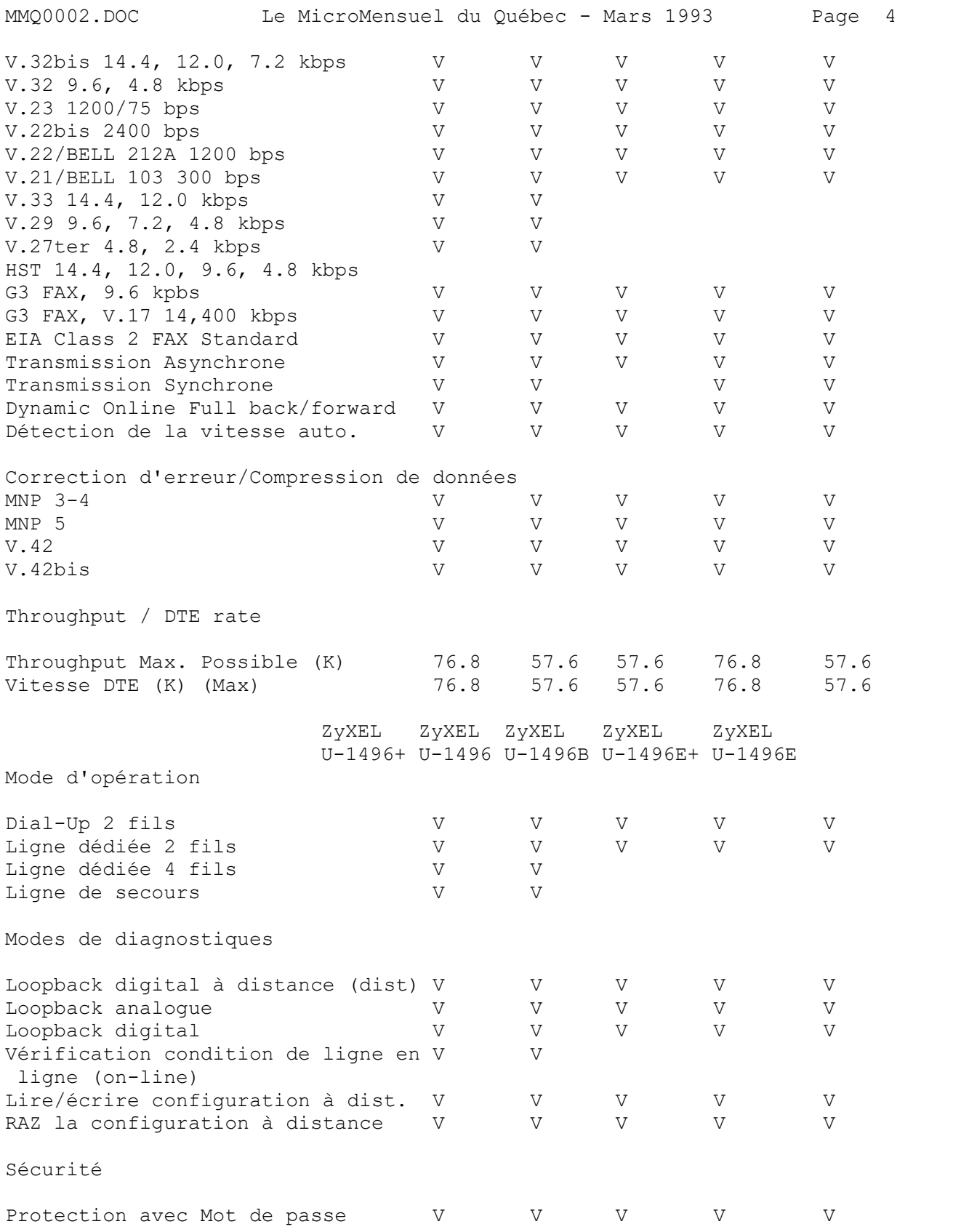

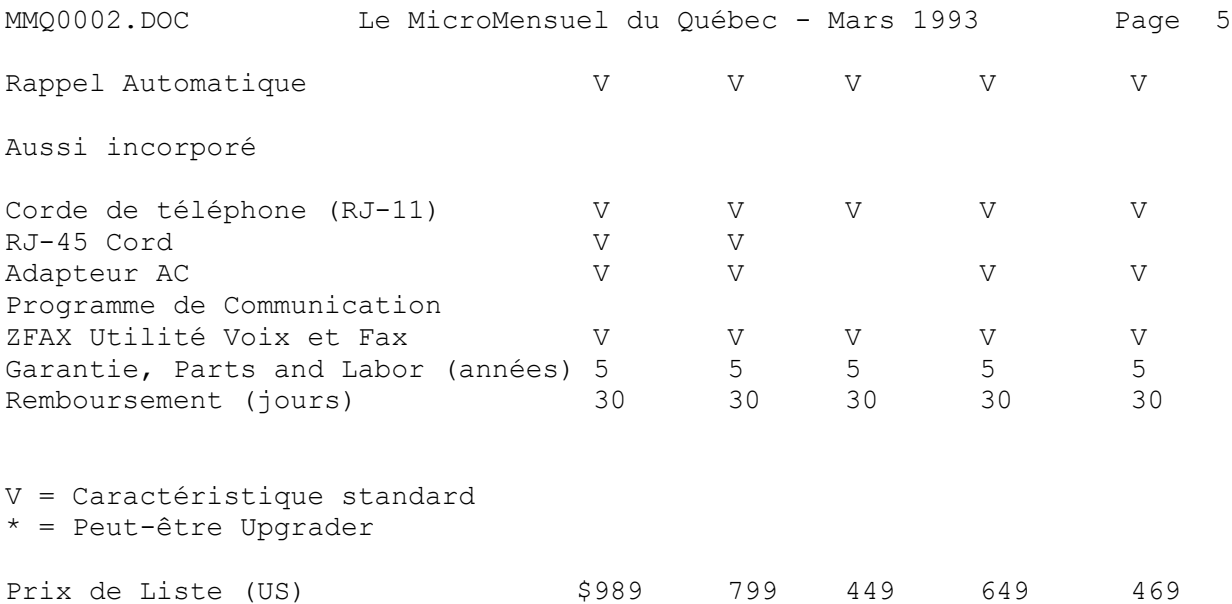

 Donc, tout les modèles de ZyXEL offrent le protocole ZyXEL 16.8 Kbps et seulement les modèles plus (+) vont offrir le protocole ZyXEL 19.2Kbps avec un remplacement de ROM.

 Présentement, ZyXEL sont les seuls modems à pouvoir recevoir un Fax sur une ligne de BBS, grace au logiciel que ZyXEL à créer (RCVFAX). Et même, ZyXEL peut détecter la voix aussi sur cette même ligne. Donc, sur une même ligne de téléphone, on peut recevoir un appel voix, un fax et avoir un BBS sans problèmes. En plus, ZyXEL supporte aussi les options de la compagnie de téléphone qu'on appelle l'afficheur et l'appel personnalisé.

 Avec les modèles U-1496 et U-1496+, on a même l'afficheur directement sur le LCD de 20 caractères par 2 lignes. Sinon, il faut aller le lire dans les registres ou le faire transmettre dans un log sans problème.

 La seule chose qu'on ne peut faire avec un ZyXEL, c'est de communiquer avec le protocole HST de USRobotic, car ce protocole est présentement protégé.

 ZyXEL utilise un technologie bien à eux pour faire leurs modems, donc rien à voir avec les modems dit Rockwell ou AT&T. Donc, soyez assurer d'une des meilleures technologies sur le marché. Et ZyXEL est entrain de devenir le modem le plus utilisé à travers le monde pour les BBS. Juste à regarder dans la Nodelist de Fidonet et vous remarquerez que maintenant Tom Jennings (Fondateur de Fidonet), Joaquim H. Homrighausen (créateur de FrontDoor), Andrew Milner (créateur de RemoteAccess), et plusieurs autres opérateurs de BBS utilisent maintenant un ZyXEL. Et que plusieurs BBS à Montréal utilisent maintenant un ZyXEL aussi.

 Donc, si vous rechercher un modem haute-vitesse et que vous voulez la performance et durabilité, regardez du côté de ZyXEL, vous ne le regretterez pas. ZyXEL USA peuvent être rejoint au numéro suivant:

 BBS: 714-693-0762 Voix: 714-693-0333 et 1-800-255-4101 pour commander

 ZyXEL offre aussi un prix spécial pour les opérateurs de BBS, donc si vous voulez en savoir plus, vous avez juste à faire un requête chez DiaLaval avec le mot magique ZyXEL bien sûr, et vous recevrez la documentation de ZyXEL sur le spécial opérateur.

Bon ZyXELing...

Eric Carrière

- LHL - Un lecteur Hors-ligne Français -

 -------------------------------------------------------- L.H.L. le p'tit génie de la communication télématique... --------------------------------------------------------

╘══════════════════════════════════════════════════════════════╛

Voilà déjà quelques temps que les babillards électroniques sont des lieux habituels. Mais je me souviens de mes premières découvertes de ce mode de communication. Je me souviens que mon premier message fut "Bonjour! je suis Daniel Desrosiers". Ce qui me ramena de l'animateur un "est-ce une joke ça....". J'étais par ignorance dans la conférence locale humour!!!

 L'opérateur du babillard m'aida à mieux comprendre le fonctionnement de la messagerie et des conférences. Dès lors je devins un pro. Je m'étais inscrit à une conférence dans laquelle gisait quelques 300 quelques messages et actionnai la touche qui me permis de lire.... sans interruption les 300 messages!!!

Les jours passèrent et je parvins à dompter les menus de ce babillard. Mais un confrère de travail me fit connaître un autre moyen de profiter des babillards: les lecteurs hors-lignes ou éditeur de messages pour babillard.

Ce fût le coup de foudre et une profonde révolution dans mon ordinateur. Je pouvais régulièrement aller chercher mes messages, les lire avec sélections, y répondre, en préparer de nouveaux.... bref le bonheur total.

Dans cette foulée, celui-là même qui m'avait introduit au mystère des éditeurs de messages m'annonçait son intention de créer un programme MMQ0002.DOC Le MicroMensuel du Québec - Mars 1993 Page 7

TOUT EN FRANÇAIS.

L'idée était plaisante mais allait-il pouvoir être à la hauteur de ces gros éditeurs plus connus et très développés?

Le défi a été relevé et L.H.L. est né de ses "nombreuses" retouches.... pour en faire un logiciel très performant, qui a inclus toutes les prouesses que les différents "testeurs" souhaitaient ne pas perdre en changeant d'éditeur de messages. Et même, on poussa l'audace à demander encore plus dans la façon de faire le tri des messages, ou en réduisant l'utilisation de la mémoire et encore...

L.H.L. nous permet donc d'importer les messages de nos conférences préférés, lire sans être bousculé les messages qui nous sont adressés, les auteurs que nous aimons suivre dans leurs réflexions et dans leurs discussions, nous promener ainsi de conférence en conférence ou selon notre désir par auteur, ou par titre de message. Nous pouvons aussi nous abonner à d'autres conférences, limiter le nombre de messages à recevoir dans des conférences que nous pouvons à l'avance préciser etc... etc....

L.H.L. c'est un peu le p'tit génie de la communication télématique qui nous permet d'exaucer plus d'un voeu....

> Daniel Desrosiers, Ste-Flavie P.Q.

- Le TOP 5 des taglines -

1. Rien ne sert de penser, il faut réfléchir avant...

╘══════════════════════════════════════════════════════════════╛

- 2. Pas de commanditaire pour ce tagline !!!
- 3. Faites <CTRL> + <ALT> + <DEL> pour continuer...
- 4. Se servir de sa force est une faiblesse.

5. Noé prit dans son arche deux copies de WordPerfect.

╘══════════════════════════════════════════════════════════════╛

Avis à tous ceux qui se reconnaissent. :-)

- L'héritage de Qader —

#### CHAPITRE 3

 Venner était un important centre agricole du duché de Darun, situé dans la partie sud du royaume de Télesgrie. Télem ne s'était jamais éloigné de plus d'une lieue de sa ville natale. Il se sentait un peu désorienté en dehors de Venner et c'était donc Arista, bien qu'elle fût en principe une étrangère, qui expliquait à Télem la géographie de son propre pays.

 La route que suivaient Télem et Arista serpentait à travers des collines basses. Parfois un pont de bois enjambait un ruisseau ou une petite rivière. La route traversait surtout des champs, qui avaient été dénudés par la récolte. On voyait de temps à autre la forêt. Les villages traversés par la route semblaient endormis. La récolte était achevée et les paysans retrouvaient le rythme plus lent de la campagne en hiver.

> Le trajet n'était pas pénible, car Arista n'avait guère son pareil pour raconter des histoires sur les temps anciens ou des anecdotes sur les coutumes des nombreux pays qu'elle avait eu l'occasion de visiter. Son répertoire semblait inépuisable, et bientôt Télem lui demanda où il avait appris tous ces récits.

> - On les apprend à l'école de magie, dit-elle. C'est qu'il faut en savoir des choses pour être magicien! L'histoire des Sept Epoques, la composition des anciens Cercles des Rtyles, les cinq éléments primaires et les seize éléments secon daires, les Triangles Fextriques et que sais-je encore...

> - Il doit y avoir beaucoup de choses qui ne servent à rien dans ce que vous apprenez.

> - Ne dis pas qu'elles ne servent à rien. Tout sert toujours à quelque chose, un jour. Un magicien se doit d'être capable de faire face à toutes les situations. C'est une personne qui recherche la connaissance absolue pour pouvoir juger quand et comment elle doit utiliser sa magie, et surtout, si elle doit le faire. Il existe souvent de bien meilleurs moyens que la magie pour résoudre les problèmes, surtout si l'on veut les régler de manière durable.

\*\*\*\*\*\*

 Télem et Arista n'avaient quitté Darun que depuis quatre jours lorsque le voyage prit un tour plus dramatique. C'était en soirée. Loin de tout village, ils s'étaient éloignés de la route pour passer la nuit. Un petit boisé en bordure de la route leur servait d'abri contre le vent.

 Télem s'activait à alimenter un feu lorsque Arista adopta un étrange comportement. Subitement nerveuse, elle se dressa le nez en l'air, comme si elle reniflait, mais sans vraiment renifler. Puis elle lança alors quelques mots inintelligibles à mi-voix: le feu s'éteignit brusquement sans qu'elle n'ait à le toucher.

 - Couche-toi et regarde la route! lança-t-elle dans un souffle à Télem.

 Un groupe de trois cavaliers approchait. Il ne faisait pas encore totalement noir et ainsi Télem put-il les voir. Il y avait deux cavaliers en cuirasse noire, lourde ment armés. Quant au troisième... Télem sentit un frisson le parcourir lorsqu'il le reconnut: c'était Solimac! Que faisait-il là? Qui étaient ces soldats qui l'accompagnaient? Arista paraissait terrifiée.

 Le groupe s'arrêta. Le vieil homme avait le nez en l'air, comme Arista quelques instants plus tôt. Il regarda ensuite aux alentours, mais il ne put apercevoir Télem et Arista dans la pénombre. Au bout d'un moment, il secoua la tête et repartit au trot, suivi des hommes en armure. Arista eut l'air profondément soulagée.

 - J'ai mis un cercle de protection autour de nous en même temps que je soufflais le feu par magie. C'est pour cela qu'il ne nous ont pas détectés.

- Qui étaient ces hommes qui accompagnaient Solimac?

 - Des chevaliers du royaume d'Erkléion. Ils ont quelques connaissances en magie. Elle leur vient des magiciens noirs, ou des mages renégats, appelle-les comme tu le veux. Des gens très dangereux. Heureusement que j'ai un instinct particulier pour détecter la magie à distance: je les ai senti venir de loin. En tout cas, il n'y a aucun doute qu'ils sont à ta recherche. Je crains que nous ne soyions nulle part à l'abri tant que nous n'aurons pas rejoint la capitale.

- Pourquoi les appelle-t-on les magiciens renégats?

 - C'est une longue histoire. Disons qu'il y sept siècles vivait un magicien extrêmement prestigieux nommé Qader. Comme on lui demandait souvent de régler des conflits résultant d'un usage excessif ou peu scrupuleux des pouvoirs agiques, il prit graduellement conscience de l'immense responsabilité qu'impliquait la possession des pouvoirs magiques. Il formula un code de conduite que devaient suivre tous les magiciens pour éviter à l'univers de sombrer dans le chaos. Pour la plupart des magiciens, ce code de conduite fut le bienvenu. Pour d'autres, qui utilisaient la magie pour dominer et exploiter les gens, c'était une nuisance, puisque l'essence du qadérisme consiste à éviter tout usage de magie qui provoque des changements dans l'équilibre de l'univers. Enfin, c'est un peu compliqué, mais il suffit de

 savoir qu'un petit groupe de magiciens se sépara du reste et fonda secrètement ses propres écoles de magie. La rivalité date de cette époque. S'ils cherchent à prendre le pouvoir u à contrôler les dirigeants de royaumes, nous faisons l'impossible pour les en empêcher. Bien sûr, la plupart des gens n'entendent jamais parler de ces luttes de pouvoir. Nous cherchons à convertir les moins cruels d'entre eux au qadérisme, tandis qu'eux essaient de recruter les moins convaincus d'entre nous pour leur cause.

- Et qui gagne?

 - Difficile à dire. La rumeur court que les magiciens noirs se sont beaucoup renforcés au cours des cinquante dernières années. On dit même que le royaume d'Erkléion est largement passé sous leur contrôle. Mais j'imagine que seuls les mages et l'Archimage ont une idée claire de la situation.

- Et pourquoi recherchent-ils mon anneau?

 - Je ne sais pas, et c'est ça qui m'inquiète. La première chose à faire est d'éviter qu'ils entrent en possession de cet anneau auquel ils semblent tant tenir. Pour le reste... Nous verrons bien.

\*\*\*\*\*\*

 Ils continuèrent leur marche, mais en accélérant un peu le pas. Arista était convaincue que les magiciens noirs avaient maintenant déduit que Télem possédait bien l'anneau, et elle craignait que des moyens de plus en plus puissants soient mis en oeuvre pour le retrouver.

 Ils n'eurent pas l'occasion de revoir les cavaliers. Arista se méfiait de tout et refusait systématiquement de dormir dans les auberges. "C'est là qu'ils nous chercheront d'abord" expliquait-elle. Ils ne s'attardaient dans les villages que pour acheter de quoi manger.

> C'est pourquoi ils n'apprirent qu'avec plusieurs jours de retard une nouvelle plutôt alarmante: la Télesgrie était envahie par le royaume d'Erkléion. Pire encore: on prétendait que les forces ennemies faisaient usage de magie!

> Les rumeurs les plus folles circulaient. On disait que la capitale, Arieste, était tombée sans coup férir, que le roi s'était enfui du royaume, que des hordes de dragons étaient en train de déferler sur la campagne et de tout détruire après avoir rasé Arieste, que l'armée ennemie

 comptait un million d'hommes et qu'elle était commandée par des entités démoniaques. Un homme affirmait même avoir vu des chevaliers ennemis montés sur des chevaux ailés.

 Arista n'accordait guère d'attention à toutes ces rumeurs incroyables. Des magiciens qui participaient ouvertement à une guerre, cela ne s'était pas vu depuis des siècles. Mais le doute subsistait.

 - Les mages renégats doivent tremper là-dedans, c'est la seule explication, disait Arista. C'est l'automne et le temps va rapidement devenir trop froid pour mener effica cement la guerre, il n'y aura pas de fourrage pour les chevaux, les soldats ennemis n'auront pas de quartiers d'hiver pour se protéger du froid... Pourquoi tant de précipitation de la part des magiciens noirs, qui sont habituellement si prudents?

- Pour nous empêcher de rejoindre Arieste?

 - C'est justement ce que je crains. Je parierais que les chefs ennemis ont ordre de nous capturer et qu'ils ont mis le siège devant Arieste parce qu'ils se doutent bien que nous devons rejoindre le mage, là-bas. Ma seule consolation est de savoir qu'avec le mage parmi les défenseurs de la ville, les assiégeants ne s'amuseront pas beaucoup. Il va leur faire une lutte impitoyable.

 - Quelle est la différence entre un magicien et un mage? demanda Télem, oubliant tout à coup la guerre.

 - En réalité, il n'y en a pas, répondit Arista. Les gens nous nomment sorciers, mages, nécromanciens, et que sais-je encore. Entre nous, nous utilisons d'habitude le mot magicien, sauf pour un petit nombre de magiciens de très grand renom, que l'on nomme les mages. Le chef de la confrérie des magiciens est choisi parmi ces mages et se nomme l'archimage.

 - Mais si un mage est si puissant, qu'est-ce qui empêche celui d'Arieste de se débarrasser des assiégeants?

 - Il y a deux choses. La première, c'est que le mage ne doit rien faire qui puisse trahir son identité, ce qui met hors de sa portée plusieurs sortilèges puissants, mais trop spectaculaires. Les magiciens constituent un groupe très fermé et très secret, vois-tu. Les gens qui croisent un magicien n'ont aucun moyen de deviner que c'en est un. S'ils connaissaient notre existence, les gens voudraient nous utiliser à leurs propres fins. Les magiciens errent donc de ville en ville, ou se fixent quelque part sous une fausse

 identité. L'autre raison pour laquelle le mage ne peut pas faire tout ce qu'il veut, c'est à cause des enseignements de Qader, bien sûr. S'il utilisait tous les recours que lui offre sa magie, le mage ferait le jeu des magiciens noirs en provoquant le chaos.

 - Tu as déjà parlé de chaos, mais je en comprends pas ce que tu veux dire.

 - Vois-tu, chaque fois qu'un magicien a recours à la magie pour un usage quelconque, il change l'ordre naturel des choses. C'est de cela que Qader s'est rendu compte. Disons par exemple qu'une chose devait se produire et qu'on a eu recours à la magie pour changer le cours de ce qui devait être. Ou alors qu'on a utilisé la magie pour produire des choses ou des événements qui n'auraient jamais existé autrement. En bref, l'univers existait d'une telle manière, et il se retrouve brusquement modifié. Comme l'univers est en équilibre, cela a fatalement des répercussions. Si tu changes les conditions qui permettaient cet équilibre, il est rompu, et le chaos s'empare de l'univers.

- Mais qu'est-ce que le chaos?

 - Il y a mille ans, au plus fort de ce que l'on appelle l'interrègne Yttérique et des guerres de magiciens qui avaient lieu, des chaînes de montagnes changeaient de place du jour au lendemain, des villes entières disparaissaient sans raison, des océans se déversaient du ciel, les objets, en certains endroits, tombaient du bas en haut au lieu du contraire. Les lois de la nature étaient devenues totalement imprévisibles. Il fallut des années après la fin des guerres pour qu'un nouvel équilibre se reconstitue. Sans compter l'effet sur les gens... Des chefs sanguinaires s'emparèrent de royaumes, se taillèrent des empires habités de fanatiques à moitié fous qui adoraient la mort et la destruction. Même pour une cause juste, voudrais-tu risquer le chaos?

- Non, bien sûr...

 - Les magiciens noirs croient que le chaos peut servir leurs fins. Ils refusent le qadérisme pour cette raison. Et cette guerre qui doit probablement ne servir qu'à nous rattraper prendra peut-être fin au moment où nous aurons mis l'anneau en sûreté. Allons, dépêchons! Chaque jour que nous perdons en route, des gens meurent inutilement.

 Chapitre 3 de L'Héritage de Qader, roman de Philippe Gauthier publié aux Éditions Paulines en avril 1990. Disponible chez votre libraire pour \$7.95.

MMQ0002.DOC Le MicroMensuel du Québec - Mars 1993 Page 13 Ou commandez directement auprès de Philippe Gauthier (\$7.00 et pas de TPS à payer). Il y a aussi Le Chateur de Fer et Le Destin de Qader. Prix pour les 3: 20\$. Pour information envoyer ca au 1:167/580 ou au 1:167/506, a Philippe Gauthier.

> Le premier chapitre est disponible dans le MMM No. 15. Le deuxième chapitre est disponible dans le MMQ No. 1.

╘══════════════════════════════════════════════════════════════╛

- Les fichiers BATCHs - 9e partie —

 Ce mois ci, un article TRES intéressant, mais pas a lire. Bizarre mais vrai. Je vais faire des articles sur des TRUCS et ASTUCES, alors... Et ce mois ci, des programmes utiles pour vos BATCH.

 Si comme lui vous avez des commentaires a me faire parvenir, ou bien des questions, n'hésitez pas. Je vous répondrais soit par courrier, soit dans mon prochain article.

 Bon, 4 petits programmes ce mois ci... 2 pour le contrôle du clavier et 2 autres pour la sourie.

 Bon il faut une explication RAPIDE de comment transformer ce texte et fichier.

 1- Coupez le texte aux lignes pointillées avec un éditeur de texte ASCII.

 2- Au DOS entrer la commande DEBUG <Fichier.Ext où Fichier est le nom du fichier que vous avez créé avec l'éditeur de texte et Ext est l'extension de ce fichier.

 3- Si vous n'êtes vraiment pas capable (ça arrive) rechercher les fichiers qui seront énumérés a la fin de l'article.

#### A- KEYCLICK.COM

Très simple... C'est juste pour faire faire plus de bruit à votre clavier.

Comment l'utiliser?

C:\> KEYCLICK

MMQ0002.DOC Le MicroMensuel du Québec - Mars 1993 Page 14 ---------8<----------vvv Coupez ici vvv-------------------------------------- n KEYCLICK.COM e 100 b8 09 35 cd 21 89 1e 4c e 108 01 8c 06 4e 01 b8 09 25 e 110 ba 1c 01 cd 21 b4 31 ba e 118 20 00 cd 21 50 51 e4 60 e 120 a8 80 75 1f 3c 1d 74 1b e 128 3c 38 74 17 3c 36 74 13 e 130 3c 2a 74 0f e4 61 34 02 e 138 e6 61 b9 88 13 e2 fe 34 e 140 02 e6 61 59 58 9c 2e ff e 148 1e 4c 01 cf rcx  $4c$ w q ---------8<----------^^^ Coupez ici ^^^--------------------------------------- B- STUFFKEY.COM C'est un programme pour remplir le BUFFON du clavier pour faire exécuter certaines commandes quand vous faites partir un logiciel. Mettre un ~ pour faire un [RETOUR]. Comment l'utiliser: C:\>STUFFKEY Y~ C:\>MMQ002 Ceci vas faire partir le MMQ pour la décompression et avec le STUFFKEY la réponse à la question si vous voulez continuer aura comme réponse Y automatiquement. ---------8<----------vvv Coupez ici vvv-------------------------------------- n STUFFKEY.COM e 100 2b c0 8e c0 be 80 00 ac e 108 0a c0 74 41 ac 3c 0d 74 e 110 3c 3c 20 74 f7 4e 26 8b e 118 0e 80 04 26 8b 16 82 04 e 120 ac 3c 0d 74 28 26 8b 3e e 128 1c 04 3c 7e 75 02 b0 0d e 130 2a e4 26 89 85 00 04 47 e 138 47 3b fa 7c 02 8b f9 26 e 140 3b 3e 1a 04 74 05 26 89 e 148 3e 1c 04 eb d3 b4 4c cd

MMQ0002.DOC Le MicroMensuel du Québec - Mars 1993 Page 15 e 150 21

rcx 51 w q

---------8<----------^^^ Coupez ici ^^^---------------------------------------

C- HIDEMSE.COM

 C'est pour faire disparaitre le curseur de la sourie dans les programmes qui utilisent la souris, mais que le contrôle est pourri et que vous ne voulez pas l'utiliser.

Comment l'utiliser?

 C:\>HIDEMSE C:\>PROGRAM

---------8<----------vvv Coupez ici vvv-------------------------------------- n HIDEMSE.COM e 100 8c c8 8e d8 2b c0 8e c0 e 108 bf cc 00 26 8b 05 a3 50 e 110 01 26 8b 45 02 a3 52 01 e 118 26 8b 45 04 26 89 05 26 e 120 8b 45 06 26 89 45 02 ba e 128 46 01 b4 3c 2b c9 cd 21 e 130 72 10 8b d8 ba 50 01 b9 e 138 04 00 b4 40 cd 21 b4 3e e 140 cd 21 b4 4c cd 21 4d 56 e 148 00 rcx 49 w q

---------8<----------^^^ Coupez ici ^^^---------------------------------------

D- SHOWMSE.COM

 Ce programme est le complément de HIDEMSE.COM. Il permet de faire réapparaitre le curseur de la sourie après la sortie du programme.

Comment l'utiliser?

MMQ0002.DOC Le MicroMensuel du Québec - Mars 1993 Page 16 C:\>HIDEMSE C:\>PROGRAM C:\>SHOWMSE ---------8<----------vvv Coupez ici vvv-------------------------------------- n SHOWMSE.COM e 100 8c c8 8e d8 ba 34 01 b8 e 108 00 3d cd 21 72 22 8b d8 e 110 ba 3e 01 b9 04 00 b4 3f e 118 cd 21 b4 e3 cd 21 2b c0 e 120 8e c0 a1 3e 01 26 a3 cc e 128 00 a1 40 01 26 a3 ce 00 e 130 b4 4c cd 21 4d 56 00 rcx 37 w q ---------8<----------^^^ Coupez ici ^^^--------------------------------------- Et bien, c'est fini pour ce mois-ci... Je ne peux pas vous promettre une suite pour le mois prochain... Si vous avez des logiciels et des trucs, envoyez moi les S.V.P. A rechercher: MMMBAT01.ARJ Liste complète des logiciels qui suivent puisque je ne vais plus les dire à chaque mois, sauf ceux du mois bien sûr. MMMMV100.ARJ Version 1 de la BATCH "Move" qui a servi d'exemple dans la partie 2 et 3 de mon cours sur les BATCHs. Version plus complète en couleurs. MMMM150.ARJ Cette BATCH ce mois-ci, avec toute les couleurs mais

 sans les remarques (REM) tous au long de la BATCH. Comme cela vous n'avez pas à la retranscrire.

MMMASK1.ARJ Le programme ASK.COM déjà compilé pour vous.

MMQCL.ARJ Le programme CL.COM déjà compilé pour vous.

MMQDF.ARJ Le programme DISKFREE.COM déjà compilé pour vous.

MMQDR.ARJ Le programme DSKREADY.COM déjà compilé pour vous.

MMQH&SMS.ARJ Les programmes HIDEMSE.COM et SHOW MSE.COM déjà

MMQ0002.DOC Le MicroMensuel du Québec - Mars 1993 Page 17

Compilé pour vous.

- MMQSK.ARJ Le programme STUFFKEY.COM déjà compilé pour vous.
- MMMKC.ARJ Le programme KEYCLICK.COM déjà compilé pour vous.
- HS100.ARJ Help Sysop 1.00 Batch Compiler fait par Normand Moreau, qui sert a avoir des informations sur les sysops de notre région.
- APQ103.\* (Version .ARJ .LZH .PAK .ZIP disponible) Texte et application pour l'Association des Programmeurs du Québec. (Il ce peut que la version 2.00 soit sorti). La 1.10 est seulement une version imprimé.

 Philippe Gamache APQ BBS (Sur YaleBBS) (514) 671-4464 Président-fondateur de L'Association des Programmeurs du Québec.

Annonces classés ——

 Cette nouvelle section sera ouverte dès qu'il y aura des annonceurs. AVIS AUX INTÉRÉSSÉS. Les intéressés à y placer une annonce quelconque que devront me contacter sur mon babillard, TechnoBytes BBS - (514)278-1963 ou en NetMail pour discuter du tarif et de l'annonce en question.

╘══════════════════════════════════════════════════════════════╛

╘══════════════════════════════════════════════════════════════╛

# Constantin Koutrias

- Le retour du printemps -

Le retour du Printemps.

 Attends, ne dis plus rien, fais toi plus attentif... Et écoute la brise qui, d'un souffle léger, Te frôlant doucement, te raconte un secret, Elle t'explique pourquoi le soleil est plus vif, Et les parfums si frais.

 Elle chantonne gaiement te chuchotant pourquoi Tu sens monter en toi des désirs délicieux, Des montagnes de rires et d'indicibles joies, Et pourquoi l'univers semble plus merveilleux Et le ciel est plus pur.

 Attends et prends le temps de regarder le monde, Les bourgeons qui renaissent, le retour des oiseaux,  Qui pépient de bonheur et entament une ronde, Se posant, picorant et s'envolant plus haut Vers des milliers d'ailleurs.

 Puis observe le ciel, vois comme il est plus bleu, Et comme le soleil se fait plus chaleureux. Puis, lorsque vient la nuit, les étoiles scintillent, Clignant de l'oeil le soir à la rivière qui brille.

╘══════════════════════════════════════════════════════════════╛

Écoute bien la brise... car le printemps revient.

Monique Nichols

┌─ Jardinage ──────────────────────────────────────────────────┐

Le potager

 Déjà le mois de mars, l'hiver, pénible pour certains, s'achève officiellement dans quelques jours. Bien que le temps est encore froid, les amateurs de potager, rêve déjà aux légumes frais qu'ils produiront d'ici quelques mois.

 Parmi la variété de légumes que l'on peut faire pousser ici au Québec, il est très fréquent d'y retrouvé quelques plants de tomates.

 Comme la saison chaude est trop courte pour pouvoir planter les graines de tomates en pleine terre, Il est préférable de préparer les semis à l'intérieur. Ensuite, les plants seront repiqués dans le potager .

 Il est assez facile de produire ses propres plants à l'intérieur de la maison. La tomate est une plante annuelle qui appartient au groupe des légumes-fruits. Elle est originaire du Pérou. La tomate appartient à la même famille que la pomme de terre, l'aubergine et le piment.

BIEN PRÉPARER LES SEMIS.

 Les semences (graines) de tomates sont faciles à se procurer dans presque tous les centres de jardins et dans les magasins à rayons. Assurez-vous cependant qu'elles sont de l'automne précédent. Éviter d'acheter des anciens stocks de semences qui ont plus de deux ans. La germination pourrait être difficile.

 Vous pouvez commencer vos semis maintenant (mars) pour obtenir des plans suffisamment forts à la fin du mois de mai. Partir des plants de tomates demandent très peu de temps. En faisant l'achat des graines, vous vous procurer aussi un sac de terre préparer; c'est

 à dire une terre noire compostée. Dans un contenant; caissette de bois, pot en plastique, boite de conserve ou n'importe quelle autre contenant de 6 à dix centimètres de profond. Les contenants de tabacs sont à proscrire. Il pourrait y avoir risque de contaminer les plants de tomates. La "mosaïque", est transmis au feuilles de tomates par le tabac. On remarque cette maladie de la tomate sur les feuilles et les fruit. La feuille devient brune et si l'on regarde bien, on y trouve de petit carré rassemblé qui donne l'impression d'une "mosaïque".

 Remplir les contenants de terre et tracer des sillons espacés de 5 à 6 cm. On y sème ensuite les graines en groupe de 2 ou 3. Ceci représente une précaution. Bien que la germination des graines est garantie. (en autant qu'elles ont été acheté dans un bon endroit) En prenant cette précaution, nous nous assurons que sur les trois graines, nous obtiendrons au moins un bon plant.

 On recouvre ensuite de terre que l'on tassera bien avec la main. La germination des graines de tomates prend de 6 à 10 jours. Pour les premiers jours; c'est à dire jusqu'à ce que le plant soit visible, il est conseiller de recouvrir la boite de semis pour en conserver l'humidité.

 Pour éclater les semences ont besoin d'un terreau légèrement humide. Si elle manque d'eau, elles ne germineront pas et finirons par perdre leur vitalité. Par contre si le terreau est trop humide, elles pourriront. Il est aussi recommander d'arroser les semis avec une eau de la même température que le terreau. Pour obtenir un bon résultat , emplir une cruche d'eau le matin; et se servir de cette eau le lendemain matin. Le soleil élimine l'excédent de chlore qui se trouve dans l'eau de l'aqueduc. Il est conseillé d'arroser les semis avant que les rayons du soleil inondent les jeunes plants. Ou encore le soir , une heure après le coucher du soleil.

Un gramme de semences contient environs 350 graines.

SOINS ET REPIQUAGES DES SEMIS:

 Au bout d'une quinzaine de jours, le plant est apparent et il a commencer à rechercher le soleil en s'étirant. Pour éviter d'avoir des plants longs et faible; il faut les repiquer. Pour le repiquage il est recommandé d'attendre les premières vraies feuilles. Mais il arrive que le plant atteigne 5 à 6 centimètre et que les vraies feuilles ne sont pas encore apparues. On les repiquera donc quand même pour qu'ils reprennent de la force. En dégageant le plant délicatement (on peut se revire de ses doigts ou d'une cuillère pour empêcher de tirer trop fortement sur le plant; et risqué de le briser). Quand il est dégagé on tire légèrement sur le plant en le tenant par une feuille. Jamais par la tige.

 Si on n'a mis plus d'une graine dans le même troue ( comme il est conseiller), on conserve le plus beau plant (le plus fort) et on élimine les autres. On enfonce un doigt dans le terreau, et on y replace le plant en ne gardant à l'extérieur que les feuilles. On tasse la terre près des racines du plant pour éviter que des poches d'air se formes autour des racines.

 Au bout d'environs quinze jours, on recommence l'opération "repiquage " de la même façon. Le repiquage retarde un peu la croissance, mais à pour effets de produire des racines nombreuses. De plus la tige du plant gagne en diamètre. A tous les deux semaines environs, on repiquera les jeunes plant pour que la tige grossisse et du même coup les plants ne s'étiolerons pas.

# REPIQUAGE DES PLANT EN PLEINE TERRE:

 Quand la température devient clémente et que tout risque de gel nocturne est passé, on repique les plants à l'extérieure cette foi. Dans la région de Montréal, dépendant des années, on peut penser repiquer les plants à l'extérieur à la fin du mois de mai début juin. Il est bon aussi, quelques jours avant de repiquer les plants au potager; de les sortir à l'extérieur pendant quelque heure. On prendra soin de ne pas les exposer inutilement au grand vent.

 On auras pris soin de bien remuer la terre du potager. On enlève les plants du contenant ou ils sont "nés" , si il y en a plusieurs dans le même contenant, on les sépare en gardant le plus de terre possible après les racines. Dans le contenant, les racines de tous les plants se sont entremêlé; il n'y a pas de problèmes de les couper en autant qu'on le fait délicatement.

 On plante les plants en pleine terre, on tasse la terre sur les racines fermement pour empêcher qu'il se forme des poches d'air autour de racines. On arrose ensuite suffisamment la terre autour du plant. Éviter d'arroser directement sur le plant. Si le plant est en plein soleil, on prendra soin de le protéger en lui faisant un écran avec une planche ou autre pendant les deux ou trois premiers jours. Le temps que le plant s'adapte à son environnement. Si on ne prend pas se soin, il y a de fort risque que le plant flétrisse, et peut-être même de le perdre complètement. On laissera suffisamment de place entre les rangs et entre les plants. Au début le plant est petit et on à tendance à les replanter trop près l'un de l'autre; mais il ne faut pas oublier que le jeune plant grandira et demanderas plus de place dans les prochain mois.

 On recommande de laisser entre les rangs au moins 24 pouces et entre les plants 12 pouces. Ceci est un minimum, plus-on laissera de place libre entre les rangs, plus-il sera facile d'y circuler pour

 y apporter les soins nécessaire durant la saison. Comme habituellement le potager urbain est petit, on essais de perdre moins de place possible. Le temps de maturité pour les tomates est de deux à trois mois. Habituellement on peut récolter les tomates à la fin du mois d'août.

VARIÉTÉ DE TOMATES:

Il existe un grand nombre de variété de tomates tel que:

 Rocket, Swift, Starshot, Starfire, Fireball, Veemore, Scotia, Manitoba, Early Byrd, New Yorker, Ottawa, Moira, Cold Set, Cambell, Heinz Glamour, Roma, Rideau, Tyny Tim, SanMaranzo.

BON VOISINAGE DES PLANTE:

 Le bon voisinage, c'est disposé deux plantes de façon à ce qu'elles s'entraident en se stimulant les unes et les autres et se protègent du soleil ou encore que l'une éloignes les insectes qui pourrais nuire à l'autre.

 Il est important de bien disposer les plantes dans le potager. Certaine plantes peuvent s'entraidé, mais elles peuvent aussi se nuire entre elles. Pour la tomate il est bon qu'elle est comme voisins:

 L'asperge, oignons, carottes, persil, basilic, oeillet d'Inde, chou, groseillier.

Par contre elle ne font pas très bon ménage avec :

Le haricot, fenouil, chou de Siam, pomme de terre, concombre, cornichon.

 Le plant de tomate éloigne les papillons à chenilles des choux et éloigne les insectes des groseillier.

Bon Jardinage...

François Paquin

#### $===== MOT$  MYSTERE  $======$

Sujet : Jardinage Mot caché 8 lettres : \_\_\_\_\_\_\_\_\_\_\_\_

 e a r r o s a g e e h c r u o f u t r r r p a r t i e u s e n i a r g e a s a u b a t t e p q r t e r r e r r n e o n e m i s a o a u r v e r t o r o g r p g d o l e s h i o o n i n s e t a r r m e n c l r c f p t n o a v s i u a a e o h o n e r a s a e d l s i o q p s i t c c f o v e n v t u p l p t i v o e s n r n o c e a j n o s x i m p f e m m e e v a r i r c o o n i o s e o e g m u g v e r p t c h e a u t s r t i r e e g a n i b e a i a r s i r g i n n m t d e e g a g l s p t p l a c e g i t e a e l a n s o l e s e m u g e l n r a n u t l c g e g e c e r a y o n e a p o g x e u a e t a r n m u n v e g a r b m o e r n z l l s i e i t i t e m p e r a t u r e o e o o o m p l a n t a t i o n e t e r n s c i m e a u r f u m i e r u e t a c e s e n e s a c g r u e i r e t x e g a l c r a s

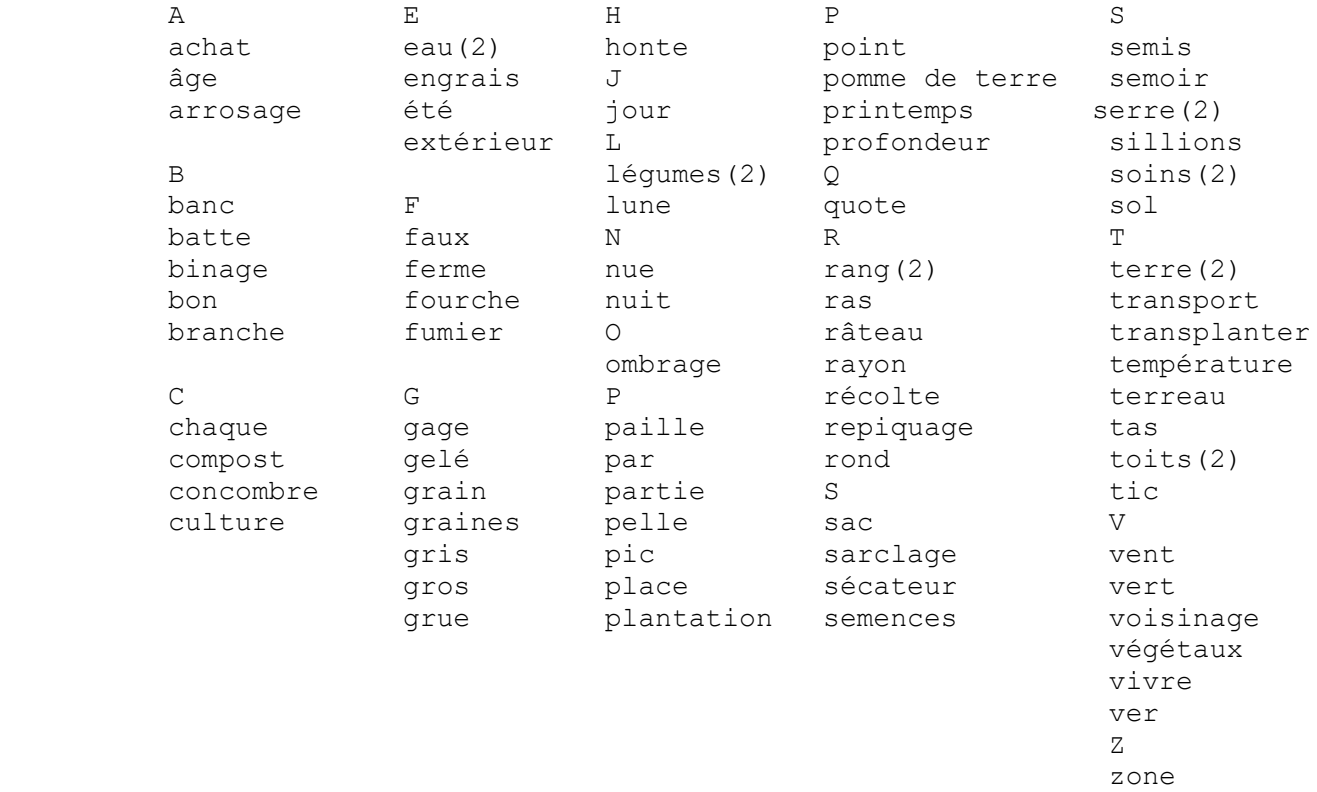

╘══════════════════════════════════════════════════════════════╛

L'observation des oiseaux -

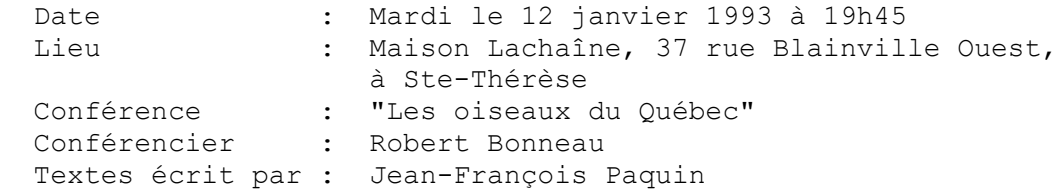

 Les jumelles pour l'observation des oiseaux -------------------------------------------

 Il existe plusieurs sortes de jumelles sur le marché. Il y en a de toutes les grosseurs et de tous les prix. Il serait important de noter que la taille des jumelles n'a aucun rapport avec la qualité. Plus la paire est grosse ne veut pas dire qu'elle est puissante. C'est la taille et l'effet grossissant des lentilles à l'intérieur qui nous indique si les jumelles sont puissantes ou non.

 Le prix varie beaucoup. Pour une bonne paire, il vous faudra payer une centaine de dollars ou plus. Une paire à 29.99\$ n'est pas très recommandable, c'est du bas de gamme. Il y en a des étanches et d'autres ne le sont pas. Si vous voulez que votre paire de jumelles soient "tout terrain"; soit ne pas craindre les tempêtes de neige ou les fortes averses de pluie, il serait alors important de débourser pour une paire qui serait étanche.

 Pour connaître le pouvoir grossissant des lentilles à l'intérieur de vos jumelles, vous n'avez qu'à regarder les deux premiers chiffres inscrit sur les jumelles. Par exemple, si nous avons les chiffres: 20x50, le "20x" indique le nombre de fois que l'image sera grossi; ici l'image est grossi 20 fois. Le 50 est le diamètre de la lentille en millimètre. Il est à considérer qu'une lentille qui a un pouvoir grossissant de "20x" est trop puissant pour l'observation des oiseaux. Un chiffre de 10x ou moins serait intéressant.

 Maintenant, pour bien connaître son fonctionnement et d'être ca pable de l'ajuster pour ses yeux, vous devez les avoir devant vous. Nous savons tous que nos deux yeux n'ont pas la même intensité de lecture. Nous devons ajuster les deux lentilles pour que nos deux yeux soient bien à l'aise. Il y a trois ajustements important à faire avant de l'utiliser. Le premier est de rapprocher ou d'éloigner les deux jumelles pour que la distance entre vos deux yeux et les jumelles soit la même. La deuxième est de fermer l'oeil droit et d'utiliser la mise au point centrale (celle qui est située entre les deux jumelles) pour ajuster la clarté de l'objectif visé. Et en troisième, c'est d'ajuster un genre de cylindre numérique situé sur la lentille de la jumelle droite pour que l'oeil droit distingue bien. Lorsque ces trois

MMQ0002.DOC Le MicroMensuel du Québec - Mars 1993 Page 24 étapes sont faites, vous pouvez maintenant utiliser votre paire de jumelles.

 L'observation des oiseaux en terrain accidenté ----------------------------------------------

 Qui ne rêve pas de s'asseoir confortablement sur une chaise et d'attendre la venue d'un oiseau? C'est possible sur un terrain très accidenté. Il ne s'agit pas de trainer avec vous une chaise pliante qui pèse une tonne. Il existe un genre de petit siège qui est extrêmement portatif et qui ne pèse presque rien. On peut se le procurer dans tout bon magasins de sports pour moins de dix dollars. Maintenant, lorsque vous êtes confortablement assis ou debout, il faut savoir qu'il ne sagit pas de chercher à l'aide de vos jumelles un oiseau caché en quelque part. Si vous utilisez cette méthode, après un certain temps, vous allez vous fatiguer les yeux et les mains. Et si quelqu'un vous dit de regarder à tel endroit sur tel arbre et tel branche, ça va vous prendre du temps à localiser le bon arbre et la bonne branche. La meilleur façon est de regarder à l'oeil nu le paysage et si vous détectez un oiseau dans les environs et que l'utilisation des jumelles et primordial, c'est là qu'elle peut être utilisée.

 S'il s'agit de l'observation dans une tente, dans une cabane ou tout simplement chez vous, alors là, le confort d'une bonne chaise est l'idéal! Il faut dire aussi que les oiseaux ne sont pas toujours visibles n'importe où. Il faut beaucoup chercher et s'armer de patience si dans votre coin les oiseaux sont rares.

 Quelques races d'oiseaux du Québec ----------------------------------

- Le "troglodyte des marais" est un oiseau qui, la plupart du temps, se tient dans les marais où se trouvent des quenouilles. C'est un acro bate: il se promène de tige en tige de quenouilles dans un geste habile et rapide. Il peut grimper sur deux tiges à la fois pour exami ner et chercher les intrus qui pourraient se trouver sur son terri toire. Il délimite lui-même son territoire. Alors gare aux intrus! Aussi, il offre un joli spectacle de mouvements à travers les tiges de quenouilles en chantant gaiement pour attirer les femelles pour l'accouplement.
	- Le "geai gris" (du Canada) porte bien son nom puisqu'il est de couleur gris. Par rapport aux autres espèces de sa taille, sa tête est proportionnellement plus grosse, donc son cerveau est plus gros. Cet oiseau est donc un peu plus intelligent que les autres. Lorsqu'il a de la nourriture dans son bec, il enduit celle-ci avec sa salive qui est collante. Il transporte sa nourriture et la dépose à des endroits de fortune. Grace à cette salive collante, la nourriture reste collée sur les branches, les feuilles où tout autres endroits. La salive

MMQ0002.DOC Le MicroMensuel du Québec - Mars 1993 Page 25 durcit et devient dur comme de la roche. Il peut ainsi se nourrir et alimenter ses petits lorsqu'il le veut.

- Le "colibri" (ou oiseau mouche) est un oiseau très petit. Ses ailes sont très agile et lui permet de se déplacer rapidement et même faire du vol sur place comme le ferait un hélicoptère. Il se nourrit du pollen des fleurs un peu comme une abeille. C'est le seul oiseau qui peut reculer en battant des ailes. Son bec est très mince et long. C'est grâce à ce bec qu'il peut "butiner" les fleurs. Son nid se fabrique sur les branches des arbres. Il est presque impossible de trouver facilement ce type de nid sur les branches des arbres. Parce que l'aire totale intérieur du nid est de la grosseur d'un sous et l'aire totale du nid est de la grosseur d'un vingt-cinq sous! La grosseur des petits du colibri sont de la taille d'une abeille! Et vu même de proche, le nid ressemble à un bourgeon sur une branche. C'est très camouflé. Comme information diverse, le colibri est attiré surtout par la couleur rouge.
- Le "vautour" (ou urubu) est un oiseau qui n'est pas très beau mais qui est un animal très utile. On peut lui donner comme pseudonyme qu'il est un "vidangeur" parce qu'il se nourrit des carcasses indésirables d'animaux morts sur nos routes ou ailleurs. Ce n'est pas encore prouvé mais il se pourrait que le vautour détecte (et c'est le seul) par l'odorat les carcasses des animaux décédés. Cet oiseau paraît menaçant et agressif mais s'il est apprivoisé, il peut être aussi doux qu'un petit minou. Mais il ne faut pas trop le provoquer par exemple! C'est un oiseau rare mais on peut le trouver dans les Laurentides. Il peut être facilement identifiable. Il s'agit d'apercevoir un groupe de vautours tourner autour d'un lieu.

 Principales activités reliés à l'observation des oiseaux --------------------------------------------------------

- La peinture
- La sculpture
- La construction d'abris, de mangeoires ou de cabanes d'oiseaux
- La photographie
- L'enregistrement des chants et cris d'oiseaux
- Le jardinage (fleurs, arbres, plants divers pour les attirer)

 Les catégories de graines pour nourrir les oiseaux --------------------------------------------------

- Les graines de tournesol

 - Les graines de tournesol "striées" sont des graines principalement utilisés pour la consommation humaine. Elles sont souvent salées et comportent des lignes blanches sur chaque graine (d'où vient le mot "striées"). Ces graines peuvent être aussi utilisées pour  nourrir les oiseaux mais sa coquille est plus difficile à casser. Certaines espèces d'oiseaux préfèrent les graines noires parce que la coquille est plus facile à casser.

- Les graines de tournesol "noires" sont des graines de dimension plus petite et qui sont de couleur noires uniformément. Cette catégorie de graines est utilisée principalement pour nourrir les oiseaux.
- Les graines de colza peuvent être utilisées pour attirer un peu moins d'oiseaux que ferait la graine de tournesol.
- Les graines de maïs cassées très finement.
- Les graines d'alpiste sont souvent utilisées pour nourrir les oiseaux en cage.
- Les gros grains de maïs (non concassés) attirent principalement les geai bleu...
- Les graines d'arachides attirent beaucoup les oiseaux parce que pour eux, c'est presque du bonbon. On pourrait comparer cela aux humains. Certaines personnes raffolent des bonbons mais ça ne veut pas dire que c'est bon pour leur santé. Donc, les arachides sont bien appréciés des oiseaux mais il ne faut pas trop en donner. Au risque de les tuer à cause du niveau trop élevé de gras qu'elles contiennent.
- Les graines de chardon sont des graines qui attirent surtout les chardonneret.
- N.B. Il n'est pas recommandé d'acheter des sacs de graines mélangées. Cela pourrait attirer n'importe quelles espèces d'oiseaux et créer des guerres entre races.

 Autres sortes de nourriture pour les oiseaux --------------------------------------------

- Les miettes de pain sont très efficace au sol. Les lancer dans les haies pour attirer les bruants qui se cachent souvent lors des saisons chaudes.
- Le suif (ou gras de porc) est utilisé pour nourrir les oiseaux. Les oiseaux aiment ça mais ce n'est pas très bon pour leur santé à cause du gras.
- Une moitié d'orange accroché pour être mangé.
- Une fleur suspendue la tête en bas: attire les insectes et ainsi attire les oiseaux.

 Types d'habitats à fabriquer soi-même ou pré-fabriqué -----------------------------------------------------

- Une mangeoire économique et écologique à fabriquer:

 Deux boîtes de conserves(1) avec un seul fond chacun et vissées debout côte-à-côte sur une planche(2). La planche doit être assez grande pour que les oiseaux puissent atterrir et être à l'aise pour se nourrir. Le côté de la boîte qui a un fond doit être vissé sur la planche. Deux couvercles amovibles sur le dessus pour ajouter la nourriture. Un petit orifice dans le bas de chaque boîte: un trou assez gros pour que le bec de l'oiseau puisse aller chercher les graines. Les deux boîtes peuvent être suspendu par de la broche(3).

 Dessin représentatif: | | <-- (3) | +====+====+ (1) --> |----|----| <-- (1) |----|----| +----+----+----+----+ (2) --> +-------------------+

- Un abri économique et écologique à fabriquer:

 Tout simplement utiliser une buche de faible dimension (approxi mativement de 2 pouces et demi à 4 pouces et demi de diamètre et un maximum de 14 pouces de longueur). De percer des trous d'à peu près 1 pouce ou 1 pouce et demi de diamètre (3 trous serait assez). Percez assez profondément pour permettre l'oiseau de se cacher et de se protéger contre le froid ou les oiseaux plus gros que lui. Installez le moins de perchoir possible pour empêcher les gros oiseaux de se déposer et menacer les locataires.

Dessin représentatif:

 |  $\blacksquare$  $+--+--+$  | |  $|O|$  |  $\|$ | O | | |  $\bigcirc$  |  $\blacksquare$  $+-----++$ 

- Une mangeoire économique et écologique à fabriquer:

 Une noix de coco coupée en deux et vidée. Une fois vidée, reliez les deux coquilles(A) par deux ficelles(B) solides de même longueur. Percez un trou au milieu de la coquille du haut pour permettre de suspendre le tout à l'aide d'une autre ficelle. Lorsque tout est fait, vous pouvez mettre les graines dans la coquille du bas.

Dessin représentatif:

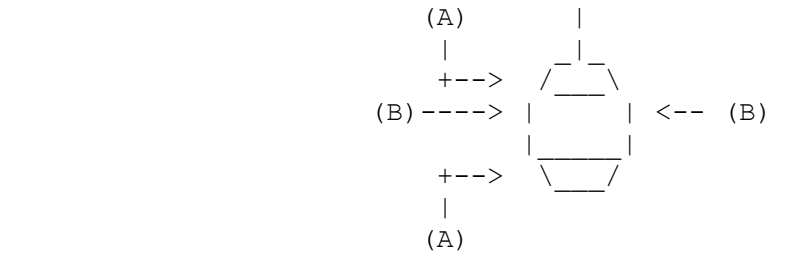

- Bain d'oiseaux:

 Un bain d'oiseaux est un genre de bassin extérieur où les oiseaux peuvent aller se baigner et contient juste assez d'eau pour en boire et ne pas s'y noyer. Les oiseaux sont quand même assez craintif de l'eau. Vous pouvez en acheter en ciment, en plastique ou en fibre de verre.

 Aussi, vous pouvez fabriquer des bains d'oiseaux avec n'importe quoi: une assiette, un couvert, etc.. Mais bien vous assurez que vous n'avez pas un animal domestique comme un chat ou un chien qui pourrait effrayer les oiseaux. Eté comme hiver, les bains d'oiseaux sont populaires s'ils sont bien situés. Pour la question de l'eau qui gèle l'hiver, il se vend des petits éléments qui chauffe l'eau juste assez pour qu'elle ne gèle pas l'hiver. L'accès à l'eau doit être dans une pente douce et une surface non glissante.

- Cabane d'oiseaux en bois à fabriquer:

 Il existe toute sorte de modèle de cabane d'oiseaux à fabriquer. C'est à vous de décider ces dimensions et son "design". Il en existe aussi des pré-fabriquer.

- Pour les autres:

 Les autres types de mangeoires et autres accessoires se vendent souvent dans des centres où l'on vend des produits pour le jardin (un centre de botanique). Il existe des magasins spécialisés aussi.

Pour protéger la nourriture contre les indésirables

MMQ0002.DOC Le MicroMensuel du Québec - Mars 1993 Page 29

---------------------------------------------------

 Vous pouvez protéger certaines mangeoires en y installant au-dessus un disque 33 ou 45 tours. Lorsque l'écureuil voudra s'accrocher après ce disque, il se cassera la figure!

 Bloc-notes ----------

 Vous pouvez visiter un magasin qui se spécialise dans la vente de produits se rapportant aux oiseaux. La vente de produits tel que: mangeoires et nichoirs d'oiseaux, grains pour différentes espèces, bains d'oiseaux, guides d'identification, monographies et livres de réfé rences, disques, cassettes et vidéos, jumelles et lunettes d'obser vation, lithographies et sculptures, affiches et laminages, chandails avec motifs de nature.

 Pour plus de renseignements, vous pouvez communiquer avec le magasin suivant:

 Eider Piqati au 7125 Marie-Victorin à Montréal (Rivière des Prairies). Numéro de téléphone: (514) 328-3846.

╘══════════════════════════════════════════════════════════════╛

Jean-François Paquin

- Chronique Turbo-Pascal -

 Ce mois-ci je serai bref, mais efficace. Voici une petite routine simple et efficace quand il s'agit de gestion d'imprimante. Il faut bien sur déclarer le "USES DOS;" au début du programme car l'utilisation de cette dernière Unit est obligatoire.

Voici donc la routine:

Var PrintStat : Boolean; (Variable globale)

PROCEDURE IMPRSTATUT;

Var

Reg : Registers;

Begin

 PrintStat:=False; ClrScr; Reg.AH:=2;  $\text{Re}q.DX:=0;$ Intr( $$17,$ Reg); Case Reg.AH of 24 : Write('L''imprimante est OFF LINE.'); MMQ0002.DOC Le MicroMensuel du Québec - Mars 1993 Page 30 56 : Write('L''imprimante manque de papier.'); 144 : PrintStat:=True; 216 : Write('L''imprimante est à OFF.'); Else Write('Ce code n''est pas enregistré.'); End; ClrEol; End; On remercie Daniel Ayotte de Trois-Rivières qui avait posté ce message sur une conférence en réseau. Constantin Koutrias - Le mois prochain - ╘══════════════════════════════════════════════════════════════╛ - Le 1er chapitre d'un autre excellent roman de Philippe Gauthier. - Un article intéressant sur OS/2 ... surement! ;-)

- Les fichiers BATCHs 10e partie.
- La Chronique TurboPascal
- et plusieurs autres surprises... à suivre...